## **LabVIEW**

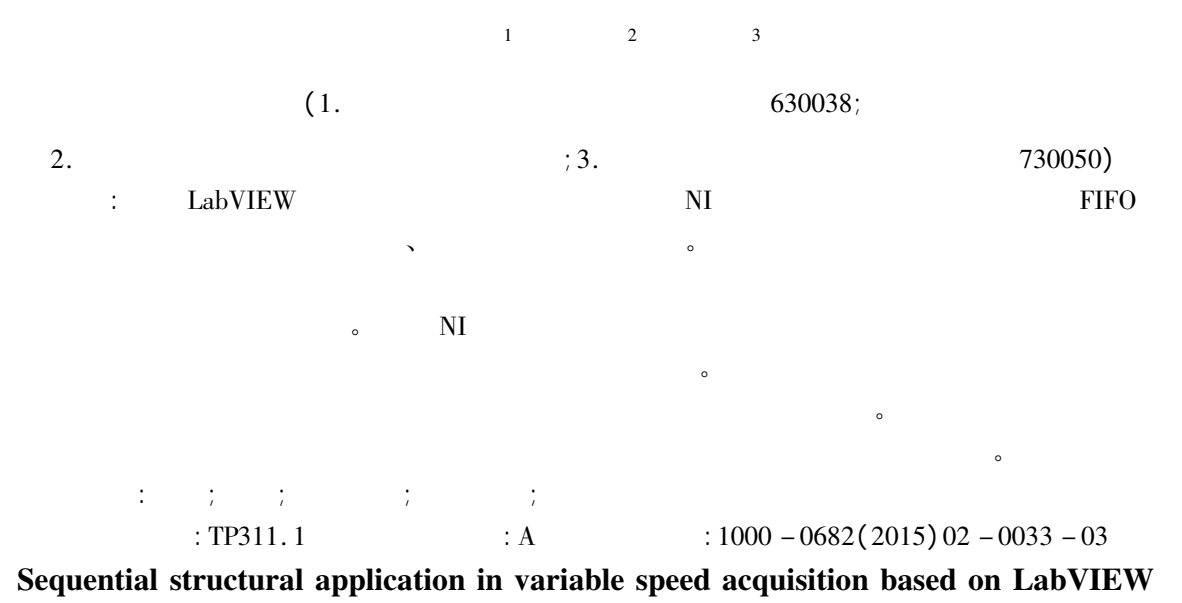

WANG Junfeng<sup>1</sup> HE Ming<sup>2</sup> WANG Huanyu<sup>3</sup>

(1. Communication Station of School Department Third Military Medical University Chongqing 630038 China; 2. College of Electrical Engineering and Information Engineering. Lanzhou University of Technology; 3. College of Technology and Engineering LUT Lanzhou 730050 China)

**Abstract:** Using LabVIEW to study and design a data acquisition system NI acquisition card uses one rate when collecting FIFO function to transfer data manipulate it such as storage display not failure. With the increasingly high demand shifting the current collection is a popular way under normal circumstances low acquisition will meet the requirements but in the case of failure or sudden need to have records of the state requiring high – speed acquisition. However NI acquisition card can not be collected at the same time variable rate otherwise the program fails even serious data loss to solve this problem set the variable speed sequential structure. When you need speed get rate conversion signal first stop the acquisition transmission and then start the collection and use local variables to achieve a passing different rates. The actual running surface the logic of the system is more rigorous acquisition process stability and to prevent simultaneous acquisition while shifting the problems arising meet the design requirements.

Key words: rate; fault; sequential structure; local variables; acquisition

## $I/O$

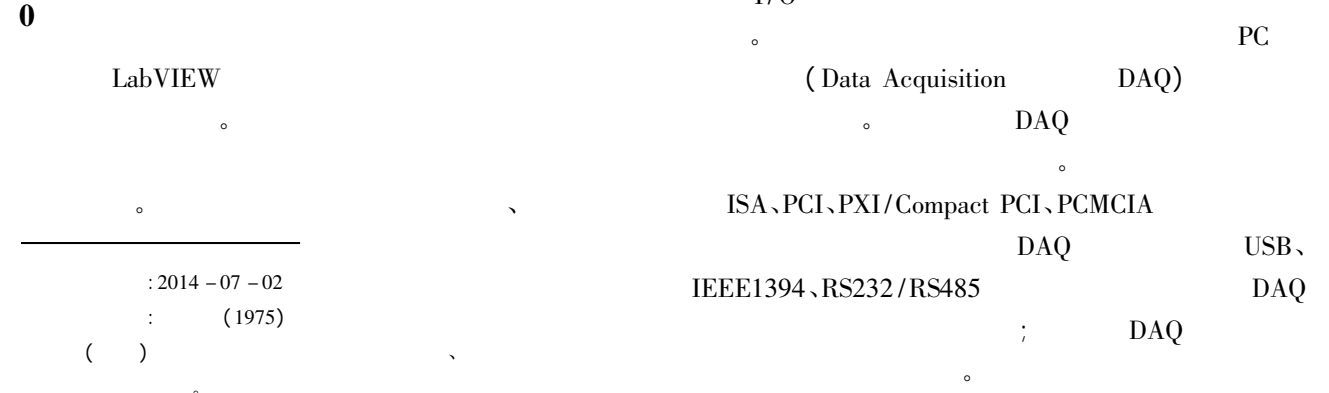

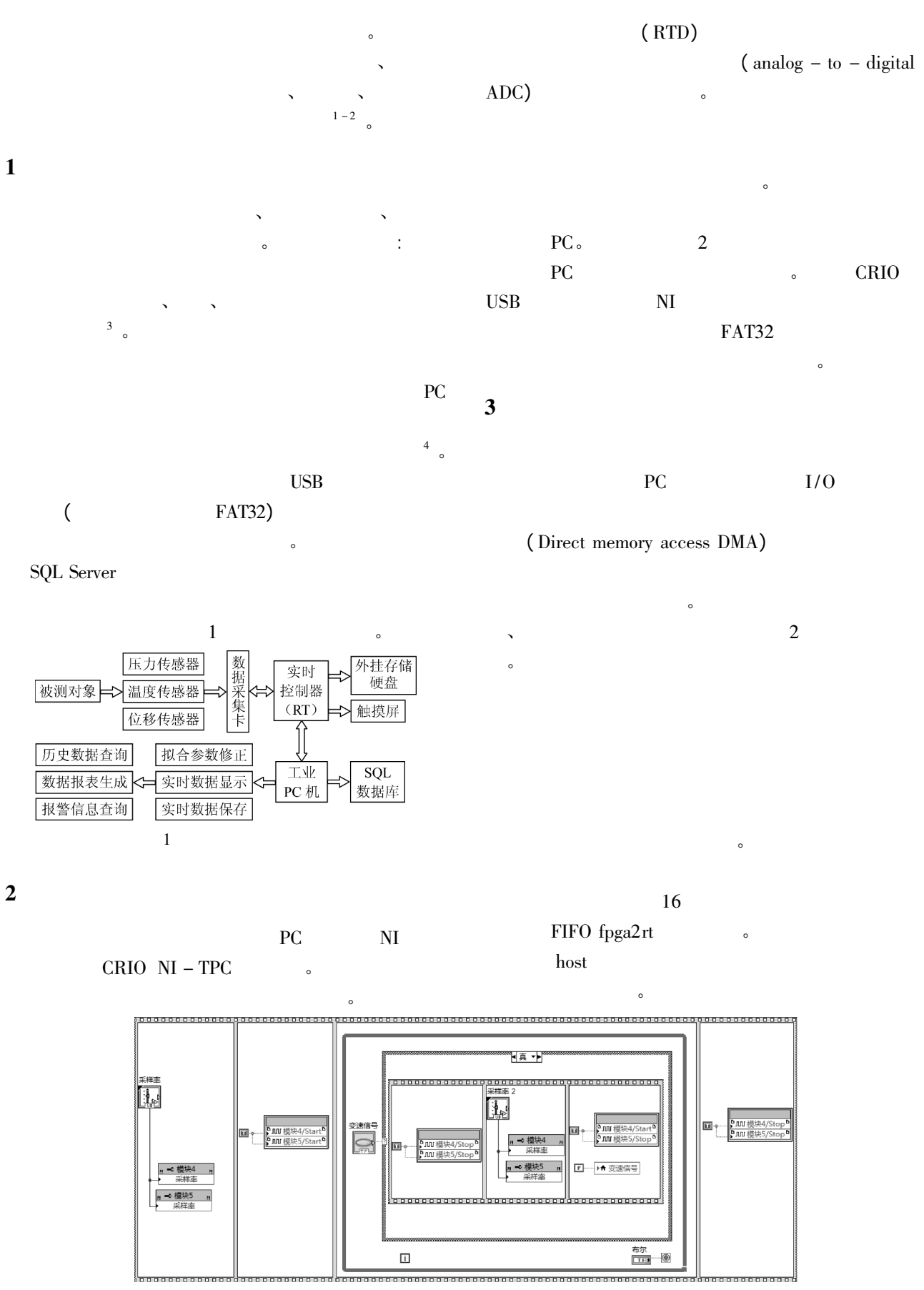

 $\overline{c}$ 

 $\circ$ 

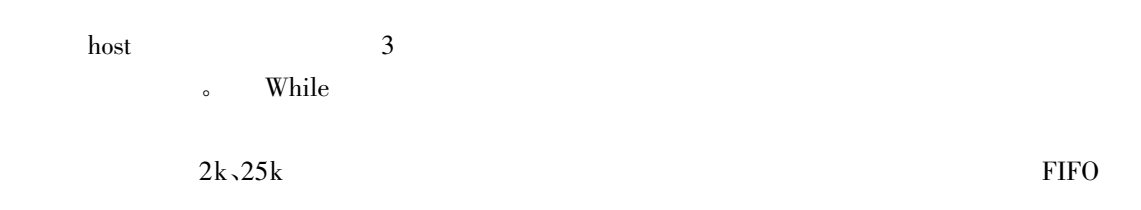

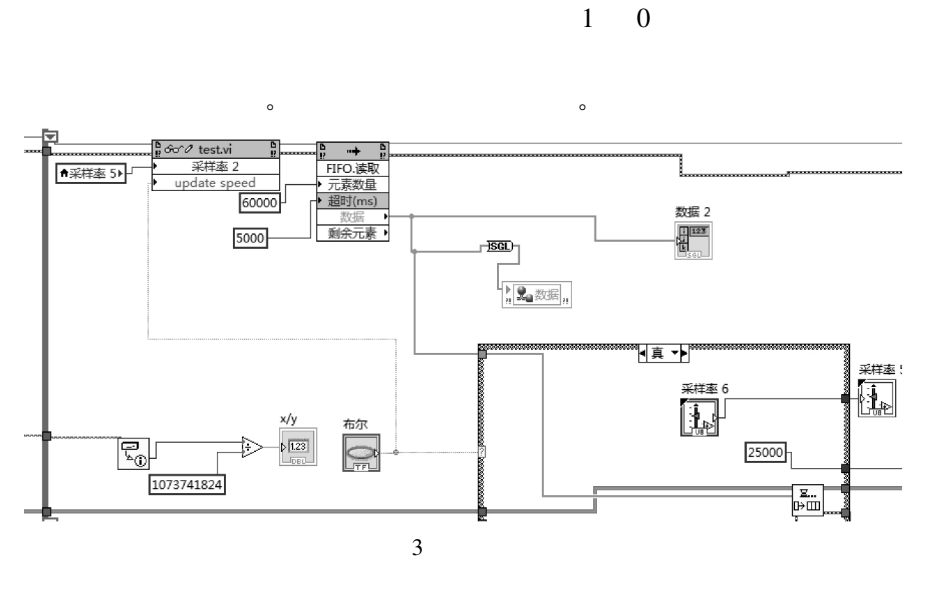

**FIFO** 16

 $\overline{PC}$ 

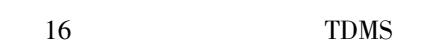

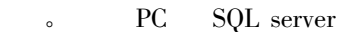

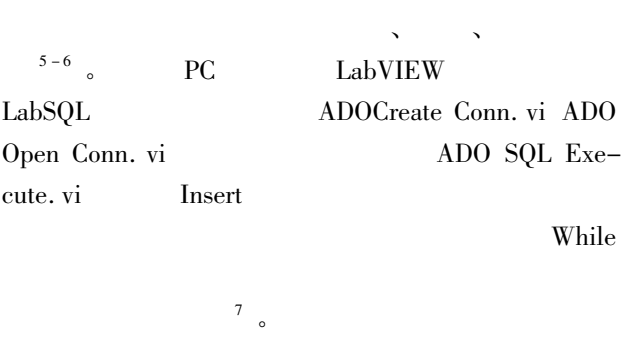

 $\overline{\mathbf{4}}$ 

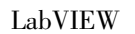

 $\bar{z}$ . LabVIEW  $\mathbf 1$  $\mathbf M$  . 2001.  $\pm$  $\sqrt{2}$ . LabVIEW  $8.\,2.\,1$ 2008.  $M$  . :  $\overline{3}$ LabVIEW  $\,$  M  $\,$  .  $\ddot{\phantom{a}}$ 2001.  $\overline{4}$ . LabVIEW  $M$ .  $\mathbb{R}^2$  $2011:540 - 545.$  $\overline{5}$  $\mathcal{L}^{\text{max}}$ LabVIEW  $2001 \ 8(8):21-23.$  $\bf J$  .  $\sqrt{6}$ LabVIEW  $\,$  M  $\,$  .  $\sim$  1  $\overline{\phantom{a}}$ 2003.  $\overline{7}$  ${\rm LabVIEW}$  $\mathcal{L}$ 

 ${\bf J}$  . 2010  $(03): 50 - 55.$